Pham 152180

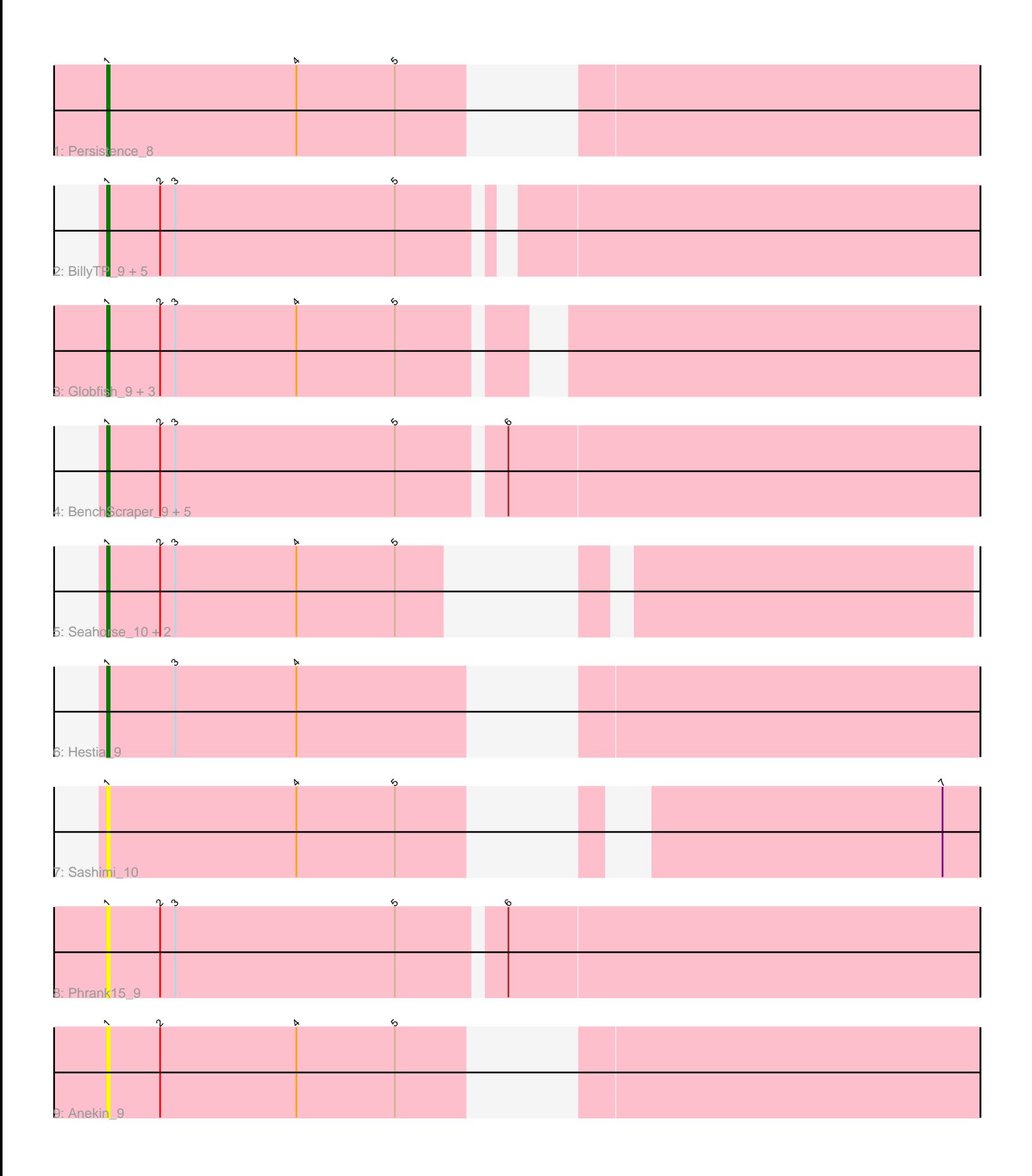

Note: Tracks are now grouped by subcluster and scaled. Switching in subcluster is indicated by changes in track color. Track scale is now set by default to display the region 30 bp upstream of start 1 to 30 bp downstream of the last possible start. If this default region is judged to be packed too tightly with annotated starts, the track will be further scaled to only show that region of the ORF with annotated starts. This action will be indicated by adding "Zoomed" to the title. For starts, yellow indicates the location of called starts comprised solely of Glimmer/GeneMark auto-annotations, green indicates the location of called starts with at least 1 manual gene annotation.

# Pham 152180 Report

This analysis was run 04/28/24 on database version 559.

Pham number 152180 has 24 members, 12 are drafts.

Phages represented in each track:

- Track 1 : Persistence 8
- Track 2 : BillyTP\_9, Auxilium\_9, Faja\_9, EvePickles\_9, Raphaella\_9, CookieBear\_9
- Track 3 : Globfish\_9, MidnightRain\_9, RadFad\_9, Hillester\_9
- Track 4 : BenchScraper 9, YoungHarleezy 9, Gorpy 9, Sakai 9, Richie 9,
- Aikyam\_9
- Track 5 : Seahorse\_10, Isolde\_10, Tiff81\_10
- Track 6 : Hestia 9
- Track 7 : Sashimi 10
- Track 8 : Phrank15 9
- Track 9 : Anekin 9

### **Summary of Final Annotations (See graph section above for start numbers):**

The start number called the most often in the published annotations is 1, it was called in 12 of the 12 non-draft genes in the pham.

Genes that call this "Most Annotated" start:

• Aikyam\_9, Anekin\_9, Auxilium\_9, BenchScraper\_9, BillyTP\_9, CookieBear\_9, EvePickles\_9, Faja\_9, Globfish\_9, Gorpy\_9, Hestia\_9, Hillester\_9, Isolde\_10, MidnightRain\_9, Persistence\_8, Phrank15\_9, RadFad\_9, Raphaella\_9, Richie\_9, Sakai\_9, Sashimi\_10, Seahorse\_10, Tiff81\_10, YoungHarleezy\_9,

Genes that have the "Most Annotated" start but do not call it: •

Genes that do not have the "Most Annotated" start: •

## **Summary by start number:**

Start 1:

- Found in 24 of 24 ( 100.0% ) of genes in pham
- Manual Annotations of this start: 12 of 12
- Called 100.0% of time when present

• Phage (with cluster) where this start called: Aikyam 9 (AY), Anekin 9 (AY), Auxilium\_9 (AY), BenchScraper\_9 (AY), BillyTP\_9 (AY), CookieBear\_9 (AY), EvePickles\_9 (AY), Faja\_9 (AY), Globfish\_9 (AY), Gorpy\_9 (AY), Hestia\_9 (AY), Hillester\_9 (AY), Isolde\_10 (AY), MidnightRain\_9 (AY), Persistence\_8 (AY), Phrank15\_9 (AY), RadFad\_9 (AY), Raphaella\_9 (AY), Richie\_9 (AY), Sakai\_9 (AY), Sashimi\_10 (AY), Seahorse\_10 (AY), Tiff81\_10 (AY), YoungHarleezy\_9 (AY),

### **Summary by clusters:**

There is one cluster represented in this pham: AY

Info for manual annotations of cluster AY: •Start number 1 was manually annotated 12 times for cluster AY.

### **Gene Information:**

Gene: Aikyam\_9 Start: 6941, Stop: 7279, Start Num: 1 Candidate Starts for Aikyam\_9: (Start: 1 @6941 has 12 MA's), (2, 6962), (3, 6968), (5, 7055), (6, 7094),

Gene: Anekin\_9 Start: 7092, Stop: 7391, Start Num: 1 Candidate Starts for Anekin\_9: (Start: 1 @7092 has 12 MA's), (2, 7113), (4, 7167), (5, 7206),

Gene: Auxilium\_9 Start: 6955, Stop: 7278, Start Num: 1 Candidate Starts for Auxilium\_9: (Start: 1 @6955 has 12 MA's), (2, 6976), (3, 6982), (5, 7069),

Gene: BenchScraper\_9 Start: 6955, Stop: 7293, Start Num: 1 Candidate Starts for BenchScraper\_9: (Start: 1 @6955 has 12 MA's), (2, 6976), (3, 6982), (5, 7069), (6, 7108),

Gene: BillyTP\_9 Start: 6949, Stop: 7278, Start Num: 1 Candidate Starts for BillyTP\_9: (Start: 1 @6949 has 12 MA's), (2, 6970), (3, 6976), (5, 7063),

Gene: CookieBear\_9 Start: 6955, Stop: 7278, Start Num: 1 Candidate Starts for CookieBear\_9: (Start: 1 @6955 has 12 MA's), (2, 6976), (3, 6982), (5, 7069),

Gene: EvePickles\_9 Start: 6997, Stop: 7335, Start Num: 1 Candidate Starts for EvePickles\_9: (Start: 1 @6997 has 12 MA's), (2, 7018), (3, 7024), (5, 7111),

Gene: Faja\_9 Start: 6941, Stop: 7279, Start Num: 1 Candidate Starts for Faja\_9: (Start: 1 @6941 has 12 MA's), (2, 6962), (3, 6968), (5, 7055),

Gene: Globfish\_9 Start: 6999, Stop: 7322, Start Num: 1 Candidate Starts for Globfish\_9: (Start: 1 @6999 has 12 MA's), (2, 7020), (3, 7026), (4, 7074), (5, 7113), Gene: Gorpy\_9 Start: 6949, Stop: 7287, Start Num: 1 Candidate Starts for Gorpy\_9: (Start: 1 @6949 has 12 MA's), (2, 6970), (3, 6976), (5, 7063), (6, 7102),

Gene: Hestia\_9 Start: 7089, Stop: 7388, Start Num: 1 Candidate Starts for Hestia\_9: (Start: 1 @7089 has 12 MA's), (3, 7116), (4, 7164),

Gene: Hillester\_9 Start: 6939, Stop: 7277, Start Num: 1 Candidate Starts for Hillester\_9: (Start: 1 @6939 has 12 MA's), (2, 6960), (3, 6966), (4, 7014), (5, 7053),

Gene: Isolde\_10 Start: 7012, Stop: 7350, Start Num: 1 Candidate Starts for Isolde\_10: (Start: 1 @7012 has 12 MA's), (2, 7033), (3, 7039), (4, 7087), (5, 7126),

Gene: MidnightRain\_9 Start: 6939, Stop: 7277, Start Num: 1 Candidate Starts for MidnightRain\_9: (Start: 1 @6939 has 12 MA's), (2, 6960), (3, 6966), (4, 7014), (5, 7053),

Gene: Persistence\_8 Start: 7047, Stop: 7346, Start Num: 1 Candidate Starts for Persistence\_8: (Start: 1 @7047 has 12 MA's), (4, 7122), (5, 7161),

Gene: Phrank15\_9 Start: 7093, Stop: 7431, Start Num: 1 Candidate Starts for Phrank15\_9: (Start: 1 @7093 has 12 MA's), (2, 7114), (3, 7120), (5, 7207), (6, 7246),

Gene: RadFad\_9 Start: 6939, Stop: 7277, Start Num: 1 Candidate Starts for RadFad\_9: (Start: 1 @6939 has 12 MA's), (2, 6960), (3, 6966), (4, 7014), (5, 7053),

Gene: Raphaella\_9 Start: 6955, Stop: 7278, Start Num: 1 Candidate Starts for Raphaella\_9: (Start: 1 @6955 has 12 MA's), (2, 6976), (3, 6982), (5, 7069),

Gene: Richie\_9 Start: 6955, Stop: 7293, Start Num: 1 Candidate Starts for Richie\_9: (Start: 1 @6955 has 12 MA's), (2, 6976), (3, 6982), (5, 7069), (6, 7108),

Gene: Sakai\_9 Start: 6949, Stop: 7287, Start Num: 1 Candidate Starts for Sakai\_9: (Start: 1 @6949 has 12 MA's), (2, 6970), (3, 6976), (5, 7063), (6, 7102),

Gene: Sashimi\_10 Start: 7112, Stop: 7393, Start Num: 1 Candidate Starts for Sashimi\_10: (Start: 1 @7112 has 12 MA's), (4, 7187), (5, 7226), (7, 7379),

Gene: Seahorse\_10 Start: 7220, Stop: 7498, Start Num: 1 Candidate Starts for Seahorse\_10: (Start: 1 @7220 has 12 MA's), (2, 7241), (3, 7247), (4, 7295), (5, 7334),

Gene: Tiff81\_10 Start: 7112, Stop: 7456, Start Num: 1 Candidate Starts for Tiff81\_10: (Start: 1 @7112 has 12 MA's), (2, 7133), (3, 7139), (4, 7187), (5, 7226),

Gene: YoungHarleezy\_9 Start: 6953, Stop: 7291, Start Num: 1 Candidate Starts for YoungHarleezy\_9: (Start: 1 @6953 has 12 MA's), (2, 6974), (3, 6980), (5, 7067), (6, 7106),